## A pre-populated country, state, and custom select tag

Address Contact Person Mobile Number Email

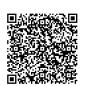

{value\_address}
{value\_contact\_person}
{value\_mobile\_number}
{value\_email}

This tag creates a custom select (drop down menu) with many flexible options. It lets you:<br><br><1. Choose to display a drop down menu of countries (pre populated for you!).<br><2. Choose to display a drop down menu of countries (pre populated for you!).<br><2. Choose to display a drop down menu of uS states (pre populated for you!).<br><3. Choose a custom made drop down menu of a different set of options.<br/>drop 4. Add an option (item) or a list of options to the beginning of the list.<br><5. Add an option (item) or a list of options to the end of the list.<br><6. Choose a font color, font family, and font size for text in the drop down menu.<br/>drop down menu.<br><7. Choose onBlur, onChange, and onFocus events by passing the appropriate javascript code.<br><8. Pre define selected element in the list by default.<br><9. Select the size display (how many elements displayed at a time).<br/>drop 10. If you choose to display the pre defined country or state list, you can choose to exclude a list of options.<br/>drop 11. Choose a background color, font formatting (Bold, Italic).<br><br/>drop down menu plus more.<br/>drop Test it yourself at http://gilgamesh-solutions.com/products.cfm

For more details, please visit https://scripts.goclixy.com/a-pre-populated-country-state-and-custom-select-tag-11990